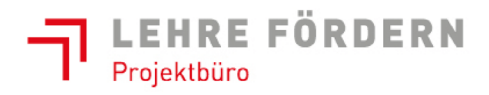

Bundesministerium Arbeit, Soziales, Gesundheit und Konsumentenschutz

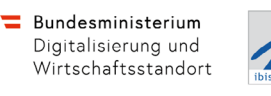

# **Ausbildungsdokumentation**

## **Informationstechnologie - Betriebstechnik**

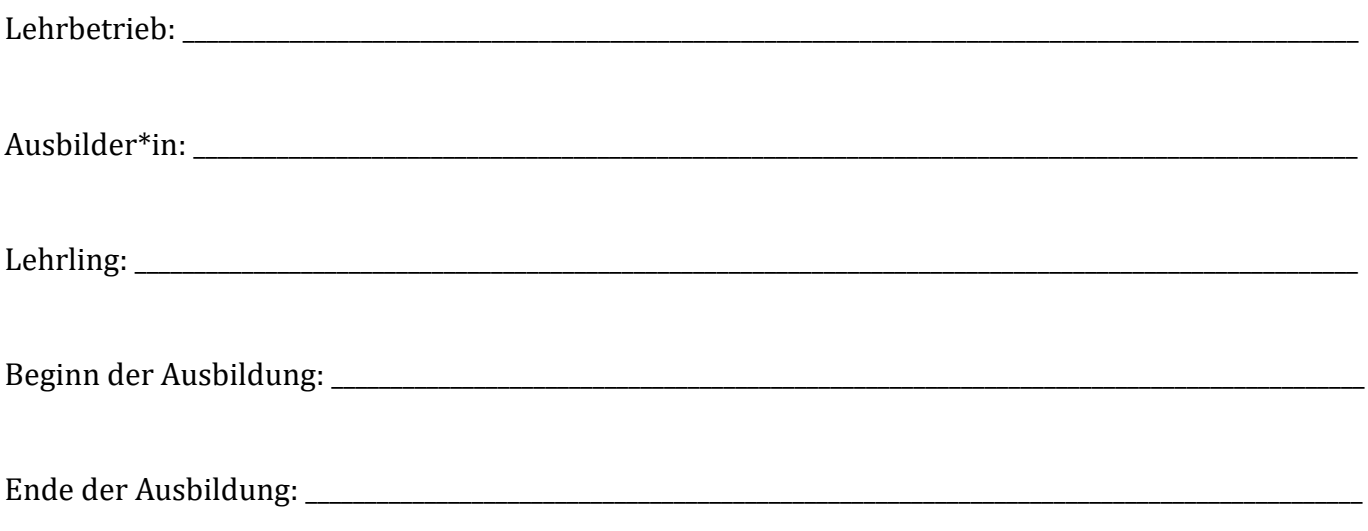

#### **Durchgeführte Abstimmungsgespräche**

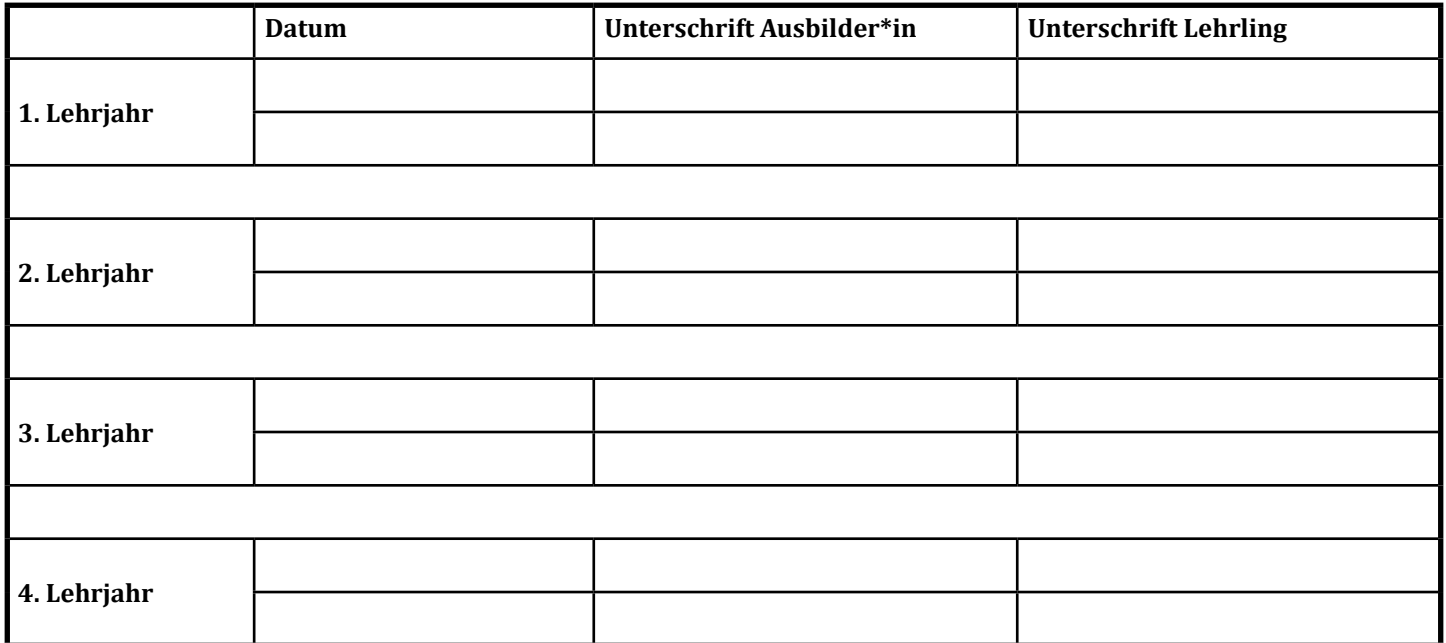

Für den Lehrberuf Informationstechnologie - Betriebstechnik wurde ein Ausbildungsleitfaden erstellt, der unter [www.ausbildungsleitfaeden.at](https://www.ausbildungsleitfaeden.at) verfügbar ist.

## $Ü$ bersicht "Lehrbetrieb"

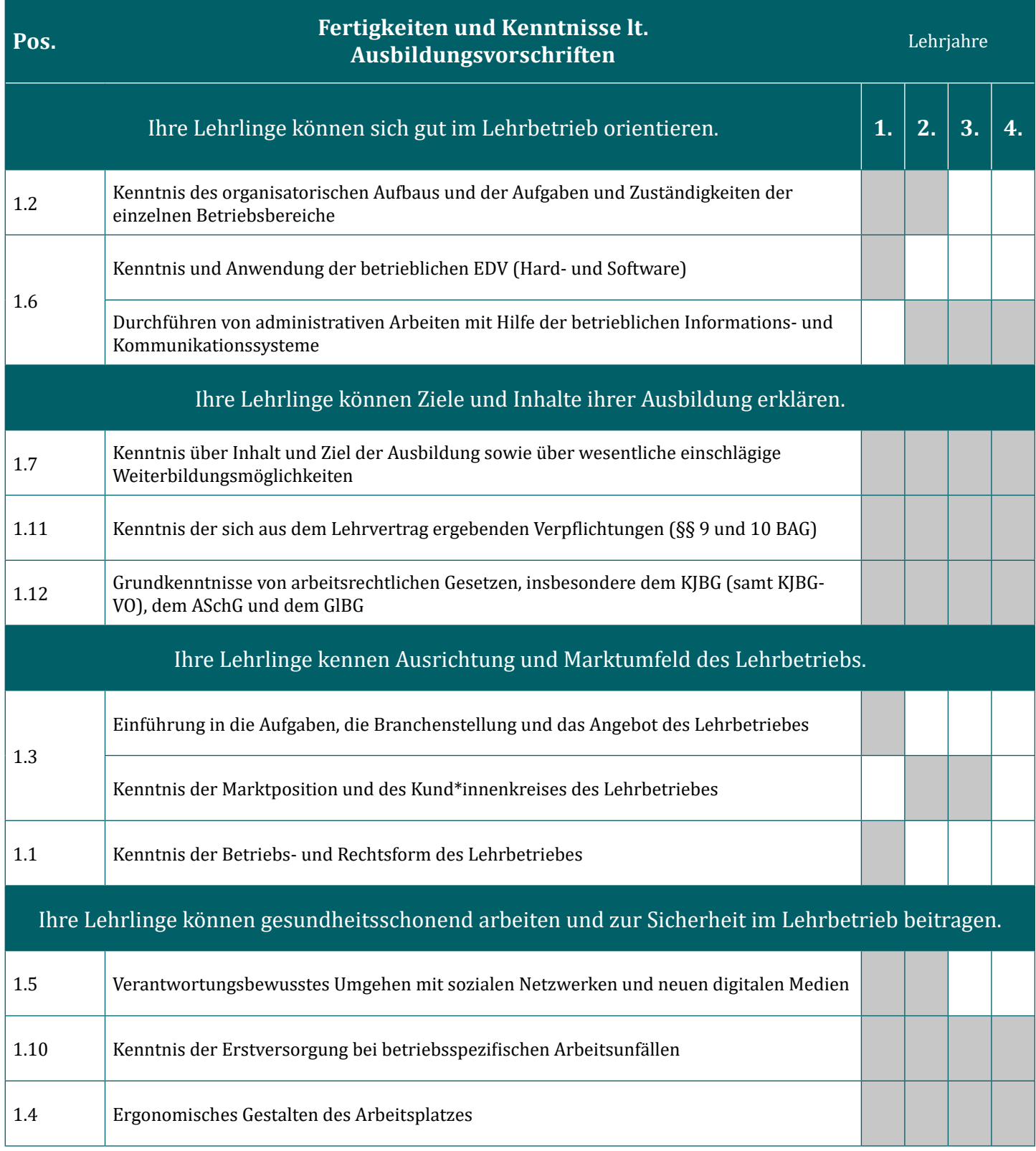

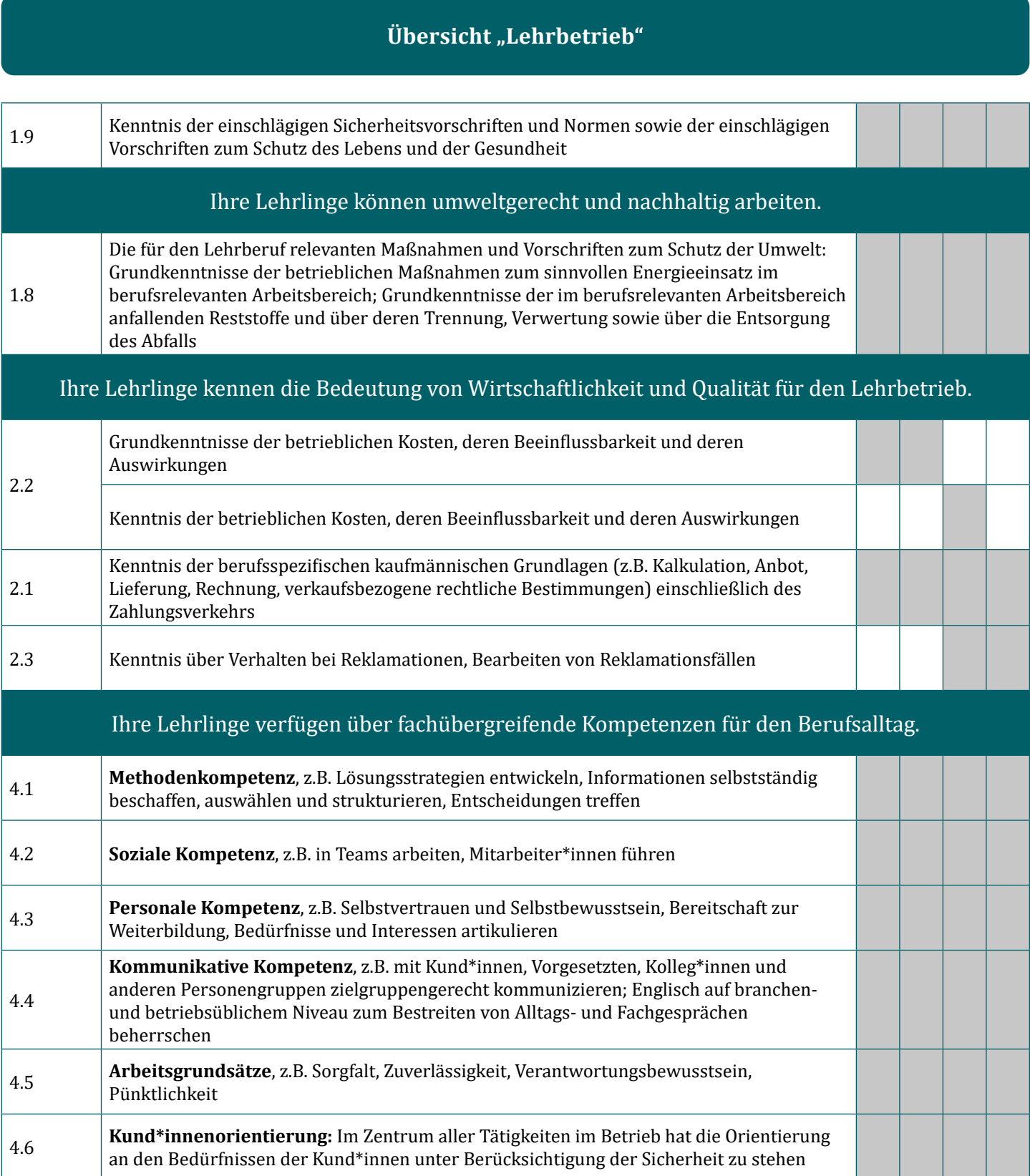

## $Ü$ bersicht "Lehrbetrieb"

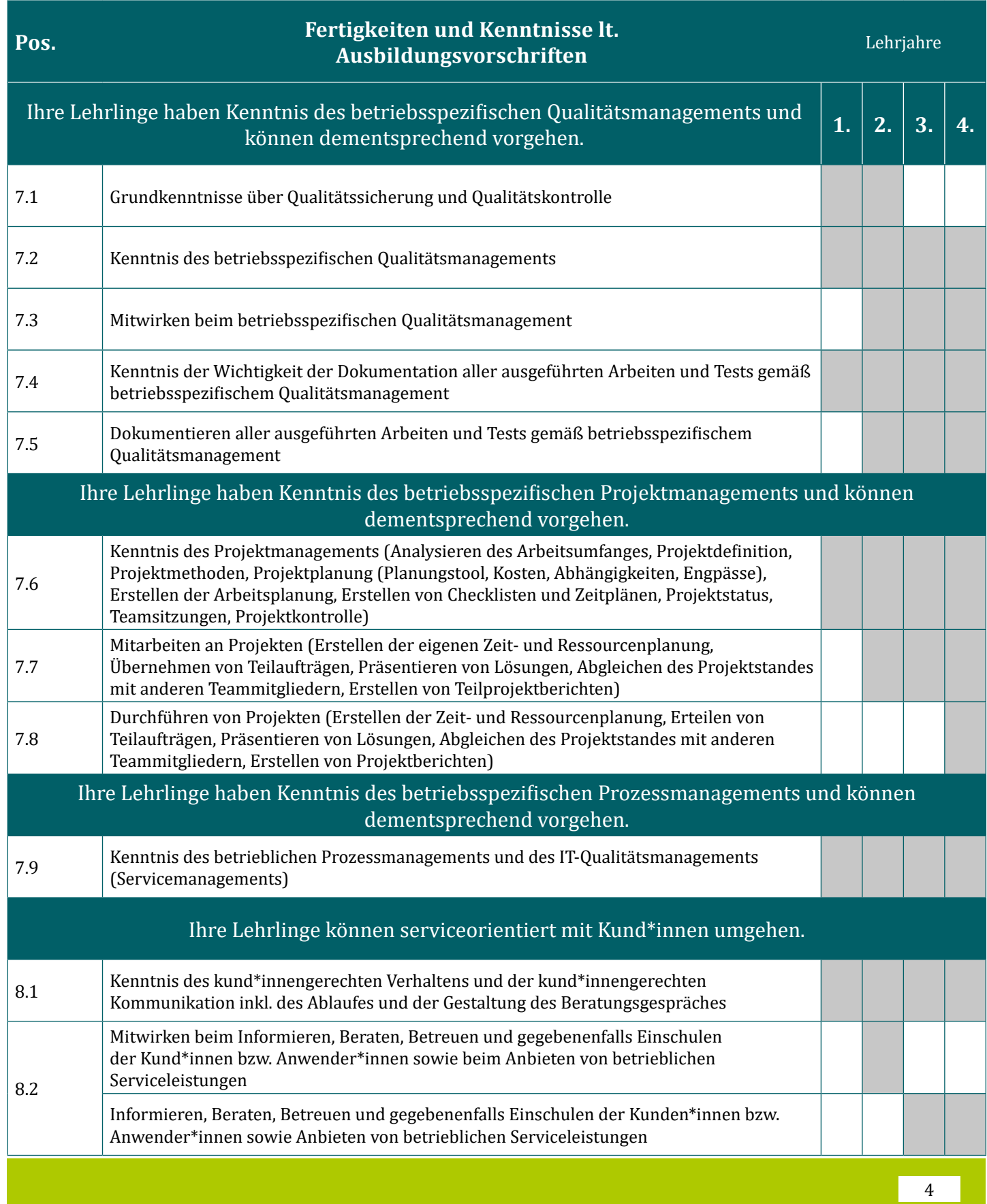

## **Übersicht** "IT-Basics"

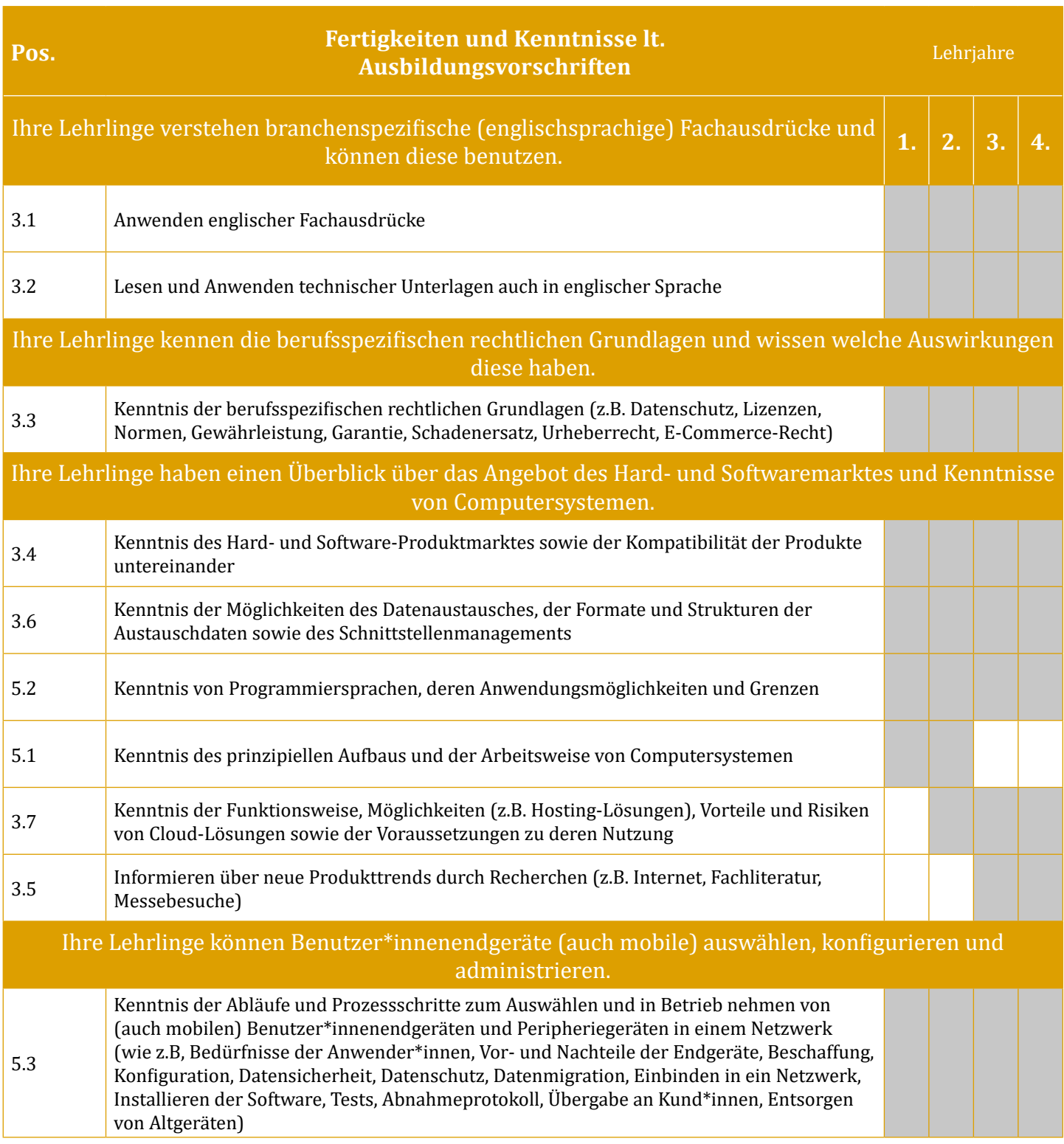

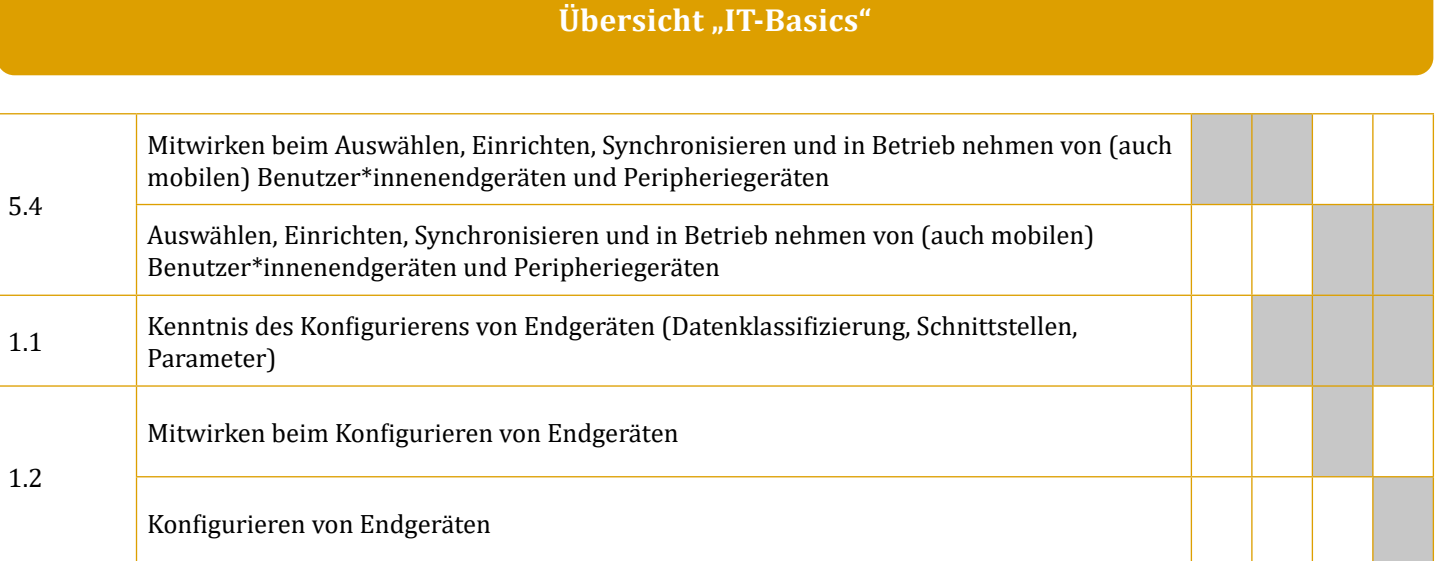

## Übersicht "Netzwerke"

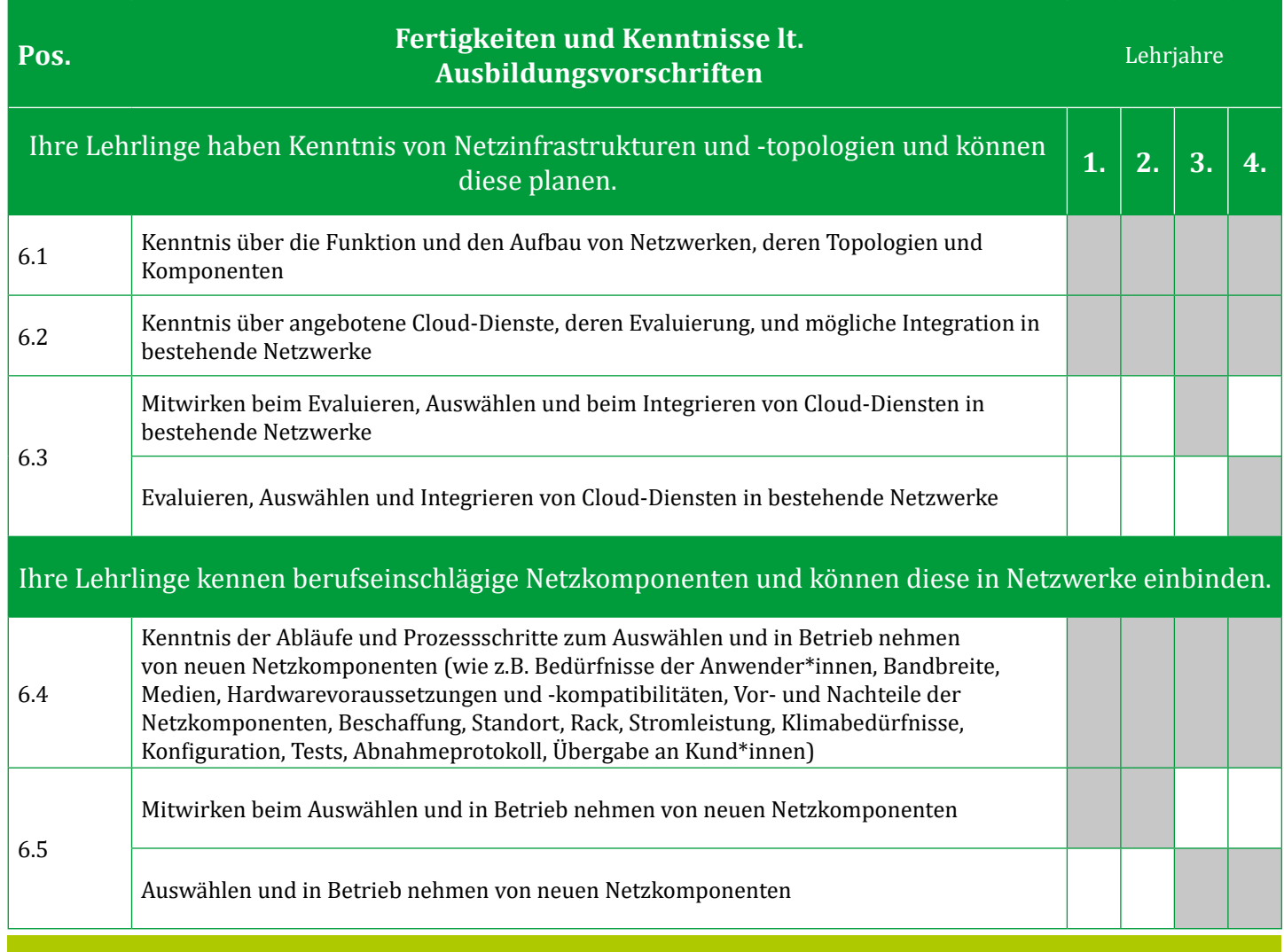

## $Ü$ bersicht "Netzwerke"

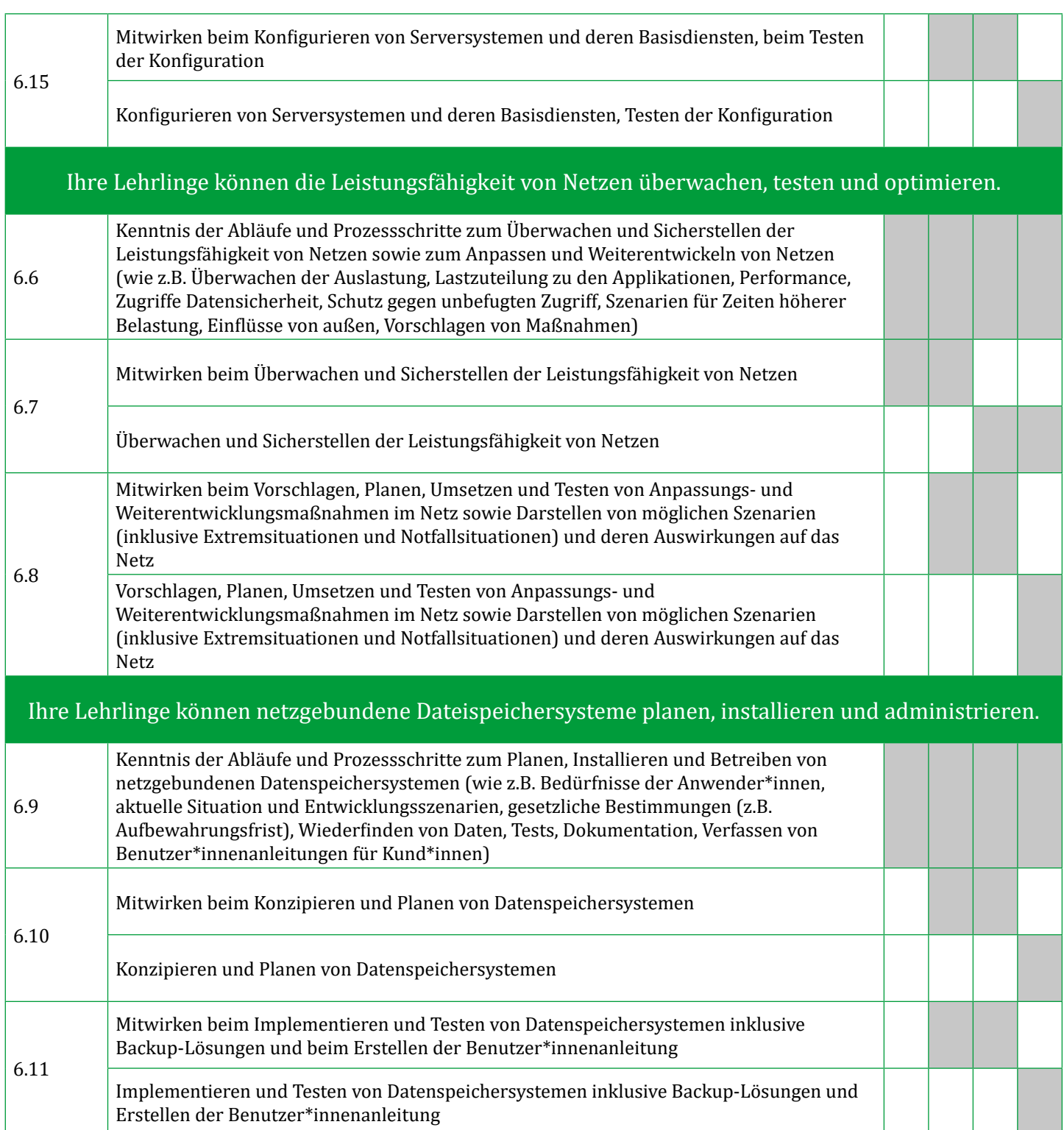

## $Ü$ bersicht "Netzwerke"

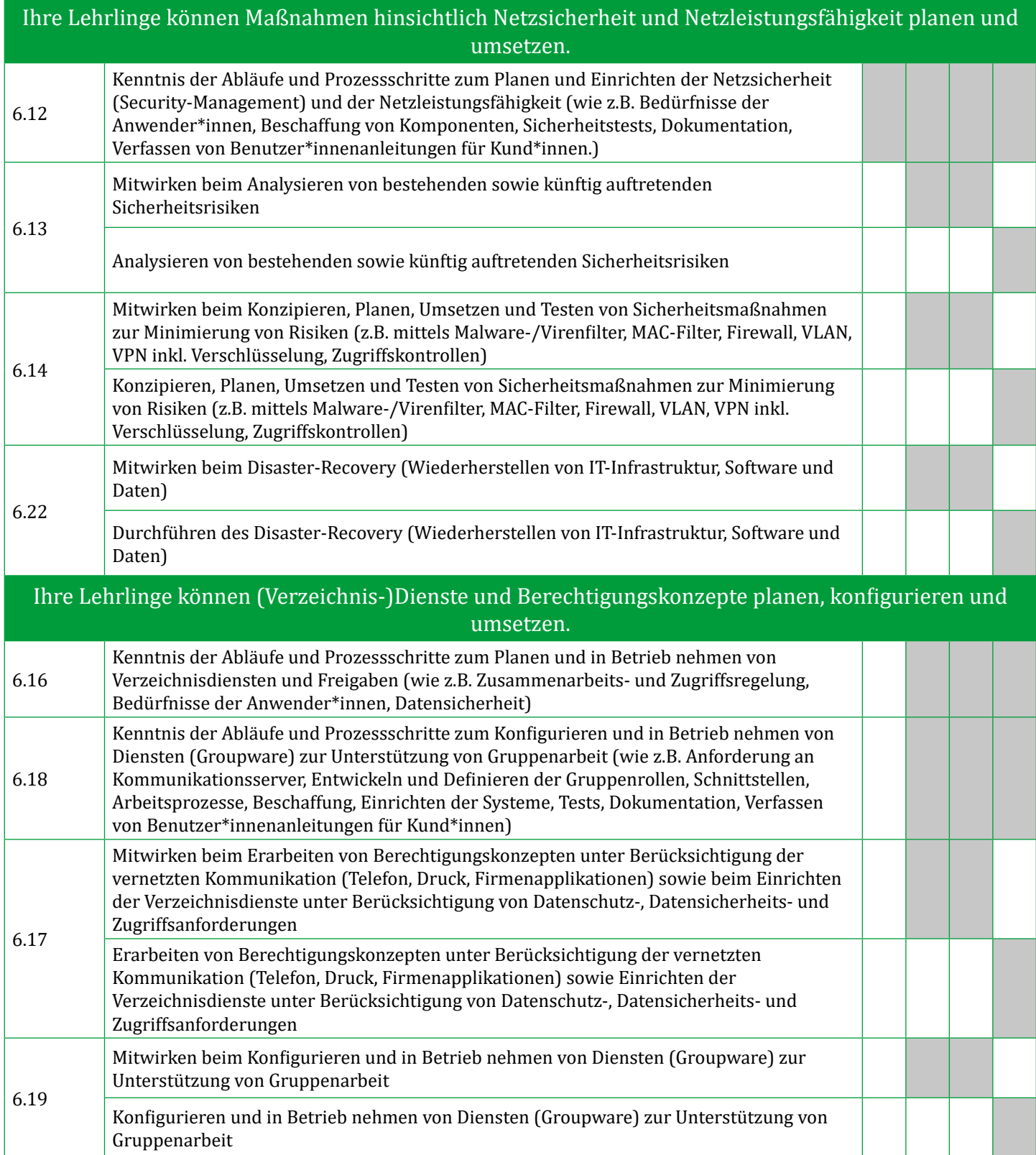

#### **Übersicht** "Netzwerke"

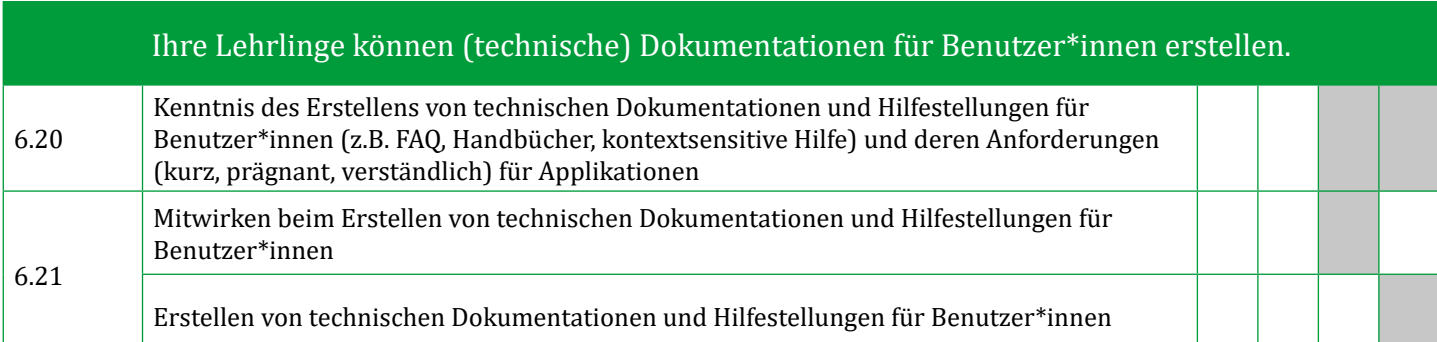

#### **Übersicht "Lösungsbau"**

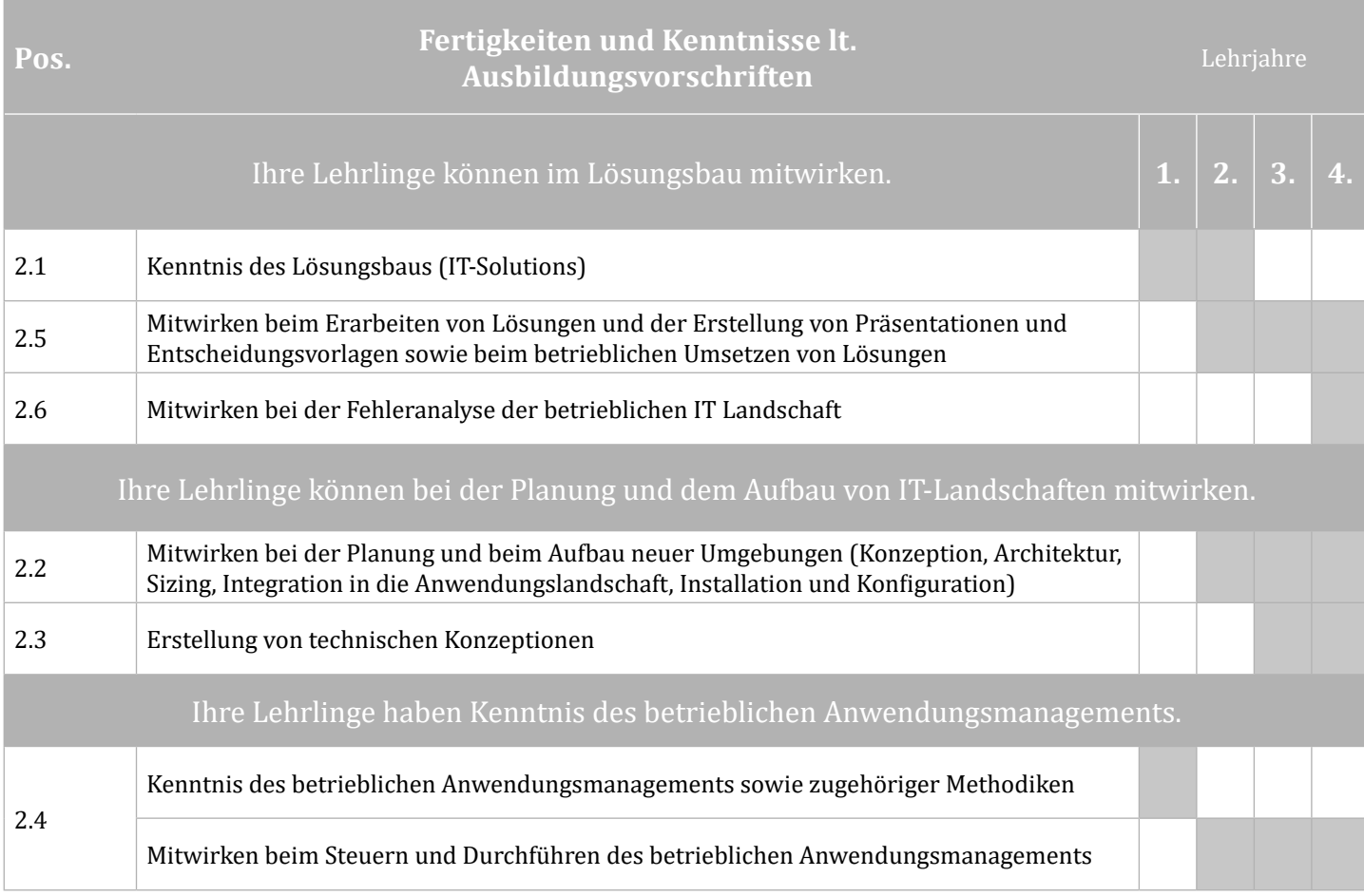

## **Übersicht** "Applikationen"

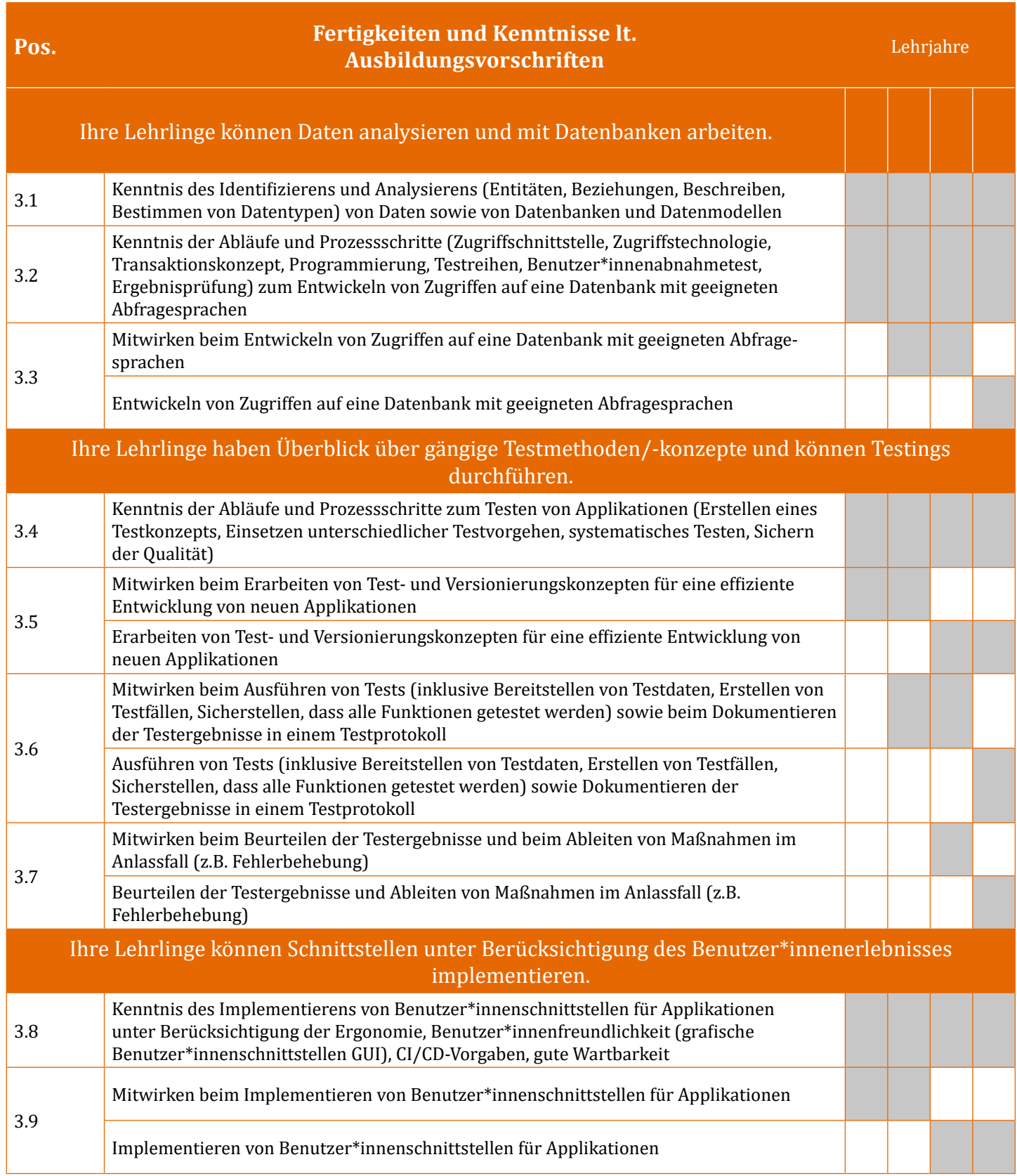